# Unit 8: Handling Errors

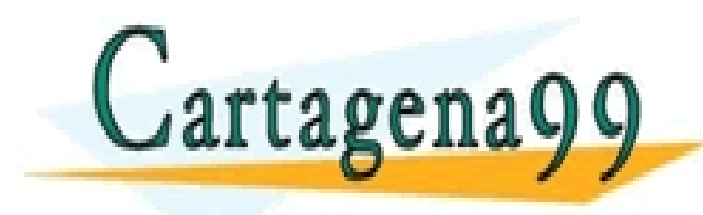

CLASES PARTICULARES, TUTORÍAS TÉCNICAS ONLINE LLAMA O ENVÍA WHATSAPP: 689 45 44 70

ONLINE PRIVATE LESSONS FOR SCIENCE STUDENTS CALL OR WHATSAPP:689 45 44 70

- - -

1

# Objectives

- Understand the importance of making robust programs which handle the errors correctly.
- Understand the concept of exception.
- Understand the use of try-catch blocks to capture and handle exceptions.

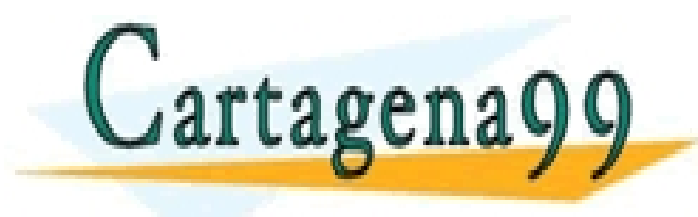

CLASES PARTICULARES, TUTORÍAS TÉCNICAS ONLINE LLAMA O ENVÍA WHATSAPP: 689 45 44 70 - - - ONLINE PRIVATE LESSONS FOR SCIENCE STUDENTS CALL OR WHATSAPP:689 45 44 70

### Handling Errors and Exceptions

**Regardless how carefully you write a program, it may not** always produce the expected results when executed under different conditions.

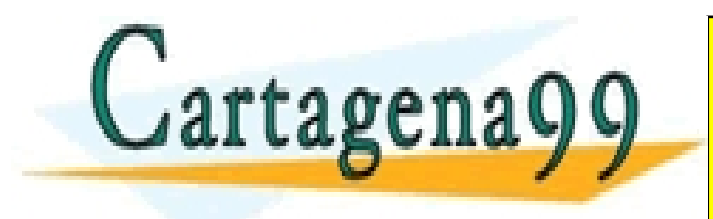

- - - ONLINE PRIVATE LESSONS FOR SCIENCE STUDENTS 89 45 44 70

CLASES PARTICULARES, TUTORÍAS TÉCNICAS ONLINE LLAMA O ENVÍA WHATSAPP: 689 45 44 70

3

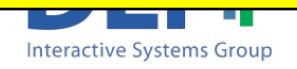

### Handling Errors and Exceptions

- **Regardless how carefully you write a program, it may not** always produce the expected results when executed under different conditions.
- Different types of errors:
	- The program stops abnormally, and you get an error message from MATLAB
		- <sup>n</sup> *ADVICE: Read the error message…*
	- <sup>q</sup> The program never stops
		- *Press the keys Ctrl and C at the same time to stop the*

- - -

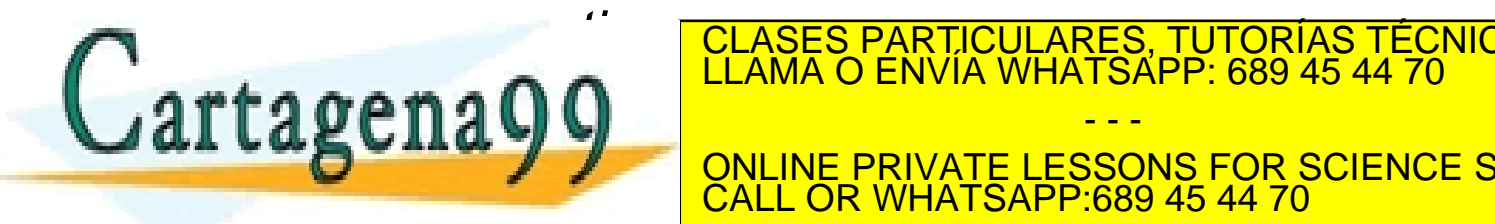

CLASES PARTICULARES, TUTORÍAS TÉCNICAS ONLINE LLAMA O ENVÍA WHATSAPP: 689 45 44 70

ONLINE PRIVATE LESSONS FOR SCIENCE STUDENTS 1ATSAPP:689 45 44

4

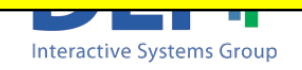

# Debugging

- Debug: process of finding errors ("bugs") in a computer program
- **How to debug a program:** 
	- <sup>q</sup> MATLAB Debugger:
		- You can execute the program line by line, checking the current values of the variables and confirming that the execution path is the one you expected
	- □ Manually:
		- Include messages in code to confirm the path of execution

- - -

Print on screen the values of the variables

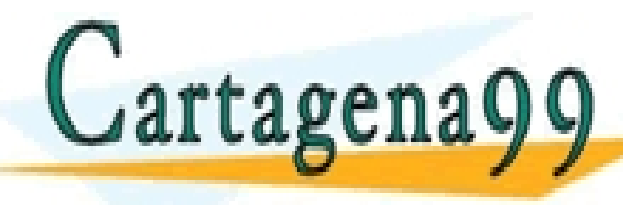

LLAMA O ENVIA WHATSAPP: 689 45 44 70 CLASES PARTICULARES, TUTORÍAS TÉCNICAS ONLINE

 $\frac{1}{111}$  de *T*rianiana  $\frac{1}{5}$ ONLINE PRIVATE LESSONS FOR SCIENCE STUDENTS CALL OR WHATSAPP:689 45 44 70

**Interactive Systems Group** 

# Debugging. Example

```
clear; 
cont = 0;
menu = input('Introduce the type of menu: ','s');
sdish = input('Introduce the name of the dish','s');
while (isempty(sdish) ==0)
   cont = cont + 1;
   menu{cont} = sdish;
   sdish = input('Introduce the name of the dish','s');
```
end;

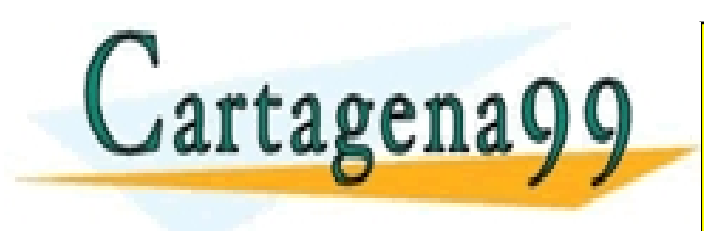

CLASES PARTICULARES, TUTORÍAS TÉCNICAS ONLINE LLAMA O ENVÍA WHATSAPP: 689 45 44 70 - - - ONLINE PRIVATE LESSONS FOR SCIENCE STUDENTS CALL OR WHATSAPP:689 45 44 70

**Interactive Systems Group** 

 $\frac{1}{111}$  de *m*unical issocié in A

# Debugging. Example

#### TRY TO ISOLATE THE AREA OF THE ERROR

```
clear;
```

```
cont = 0;
menu = input('Introduce the type of menu: ','s');
sdish = input('Introduce the name of the dish','s');
while (isempty(sdish) ==0)
   cont = cont +1;
   menu{cont} = sdish;
   sdish = input('Introduce the name of the dish','s');
```
end;

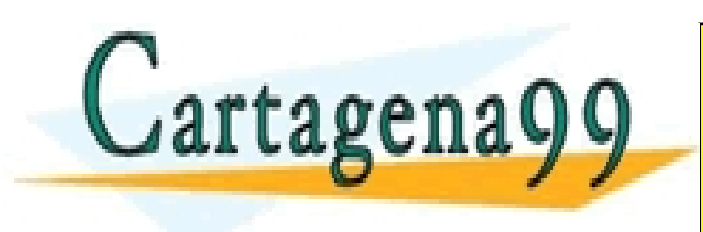

CLASES PARTICULARES, TUTORÍAS TÉCNICAS ONLINE LLAMA O ENVÍA WHATSAPP: 689 45 44 70 - - - ONLINE PRIVATE LESSONS FOR SCIENCE STUDENTS CALL OR WHATSAPP:689 45 44 70

 $\frac{1}{7}$ 

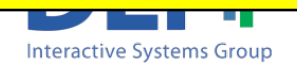

### Debugging commenting areas

clear;

cont  $= 0$ ;

menu = input('Introduce the type of menu: ','s');

sdish = input('Introduce the name of the dish','s');

```
% while (isempty(sdish) ==0)
```
- $\%$  cont = cont +1;
- **%** menu{cont} = sdish;

**%** sdish = input('Introduce the name of the dish','s');

**%** end;

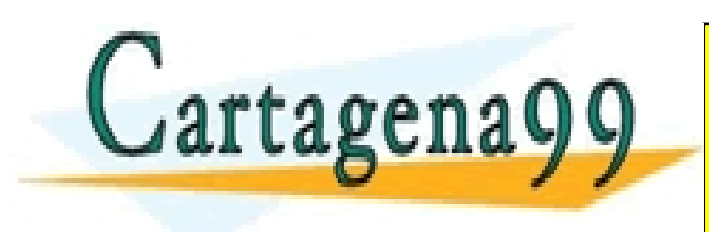

CLASES PARTICULARES, TUTORÍAS TÉCNICAS ONLINE LLAMA O ENVÍA WHATSAPP: 689 45 44 70 - - - ONLINE PRIVATE LESSONS FOR SCIENCE STUDENTS CALL OR WHATSAPP:689 45 44 70

**Interactive Systems Group** 

 $\frac{1}{\sqrt{2}}$ 

### Debugging commenting areas

clear;

cont  $= 0$ ;

menu = input('Introduce the type of menu: ','s');

sdish = input('Introduce the name of the dish','s');

```
% while (isempty(sdish) ==0)
```
- $\%$  cont = cont +1;
- **%** menu{cont} = sdish;
- **%** sdish = input('Introduce the name of the dish','s');

 $\frac{1}{\sqrt{2}}$ 

LLAMA O ENVÍA WHATSAPP: 689 45 44 70

- - -

CALL OR WHATSAPP:689 45 44 70

I don't get the error now… So then error

**Interactive Systems Group** 

CLASES PARTICULARES, TUTORÍAS TÉCNICAS ONLINE

ONLINE PRIVATE LESSONS FOR SCIENCE STUDENTS

**%** end;

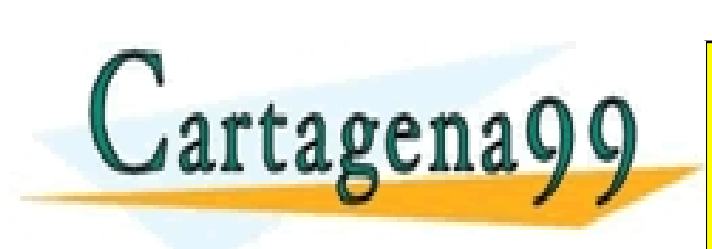

# Debugging displaying messages

clear;

 $cont = 0$ ;

menu = input('Introduce the type of menu: ','s');

sdish = input('Introduce the name of the dish','s');

while (isempty(sdish) ==0)

#### *disp('It reaches here 1');*

 $cont = cont +1$ ;

#### *disp('It reaches here 2');*

 $m$ enu{cont} = sdish;

#### *disp('It reaches here 3');*

sdish = input('Introduce the name of the dish','s');

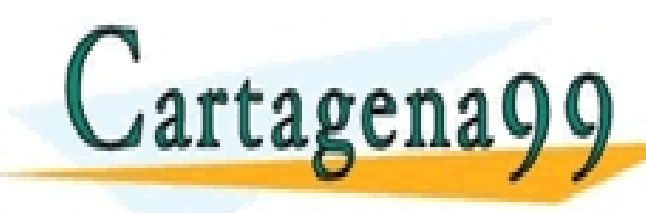

*disp('It reaches here 4');* CLASES PARTICULARES, TUTORÍAS TÉCNICAS ONLINE LLAMA O ENVÍA WHATSAPP: 689 45 44 70

 $\frac{1}{10}$ ONLINE PRIVATE LESSONS FOR SCIENCE STUDENTS CALL OR WHATSAPP:689 45 44 70

- - -

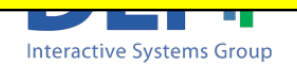

# Debugging displaying messages

clear;

 $cont = 0$ ;

menu = input('Introduce the type of menu: ','s');

sdish = input('Introduce the name of the ingredient','s');

while (isempty(sdish) ==0)

#### *disp('It reaches here 1');*

```
cont = cont +1disp('It reach
menu{cont} = \blacksquaredisp('It reach It reaches here 2
                 Introduce the type of menu: vegetarian
                 Introduce the name of the dish: salad
                It reaches here 1
```
sing = input('introduce the name of the dish''s');

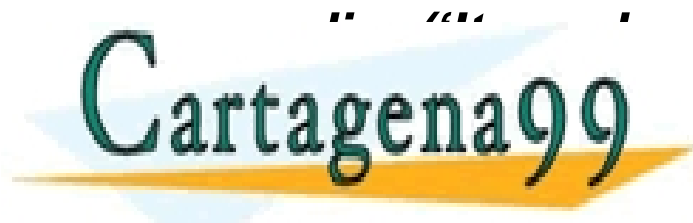

*disp('It reaches here 4');* CLASES PARTICULARES, TUTORÍAS TÉCNICAS ONLINE LLAMA O ENVÍA WHATSAPP: 689 45 44 70

 $\frac{1}{111}$  de  $\frac{1}{11}$  when  $\frac{1}{11}$  is  $\frac{1}{11}$  is  $\frac{1}{11}$ **ONLINE PRIVATE LESSONS FOR SCIENCE STUDENTS<br>CALL OR WHATSAPP 689 45 44 70 "reaches here 3"** CALL OR WHATSAPP:689 45 44 70

- - -

# Debugging displaying messages

clear;

 $cont = 0$ ;

menu = input('Introduce the type of menu: ','s');

sdish = input('Introduce the name of the ingredient','s');

```
while (isempty(sdish) ==0)
```

```
disp('It reaches here 1');
```

```
cont = cont +1;
```

```
disp('It reaches here 2');
```
 $m$ enu{cont} = sdish;

#### *disp('It reaches here 3');*

sIng = input('Introduce the name of the dish','s');

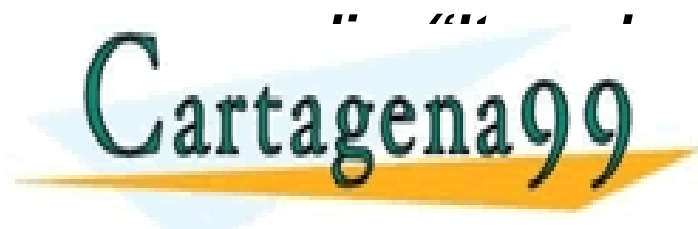

*disp('It reaches here 4');* CLASES PARTICULARES, TUTORÍAS TÉCNICAS ONLINE LLAMA O ENVÍA WHATSAPP: 689 45 44 70

. <sup>12</sup> ONLINE PRIVATE LESSONS FOR SCIENCE STUDENTS CALL OR WHATSAPP:689 45 44 70

- - -

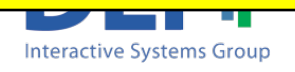

# Debugging. Example

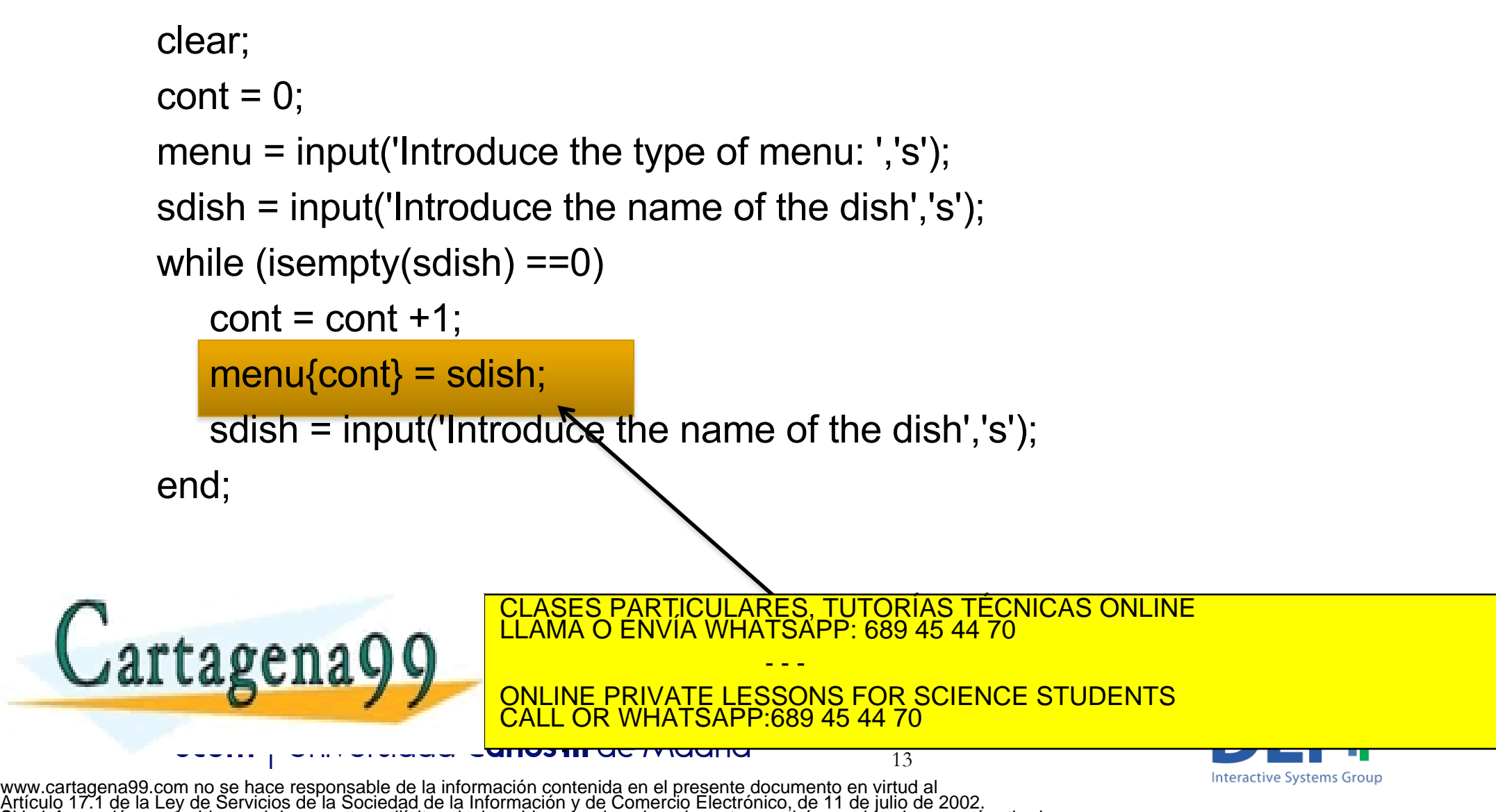

Si la información contenida en el documento es ilícita o lesiona bienes o derechos de un tercero háganoslo saber y será retirada.

### Debugging. Example

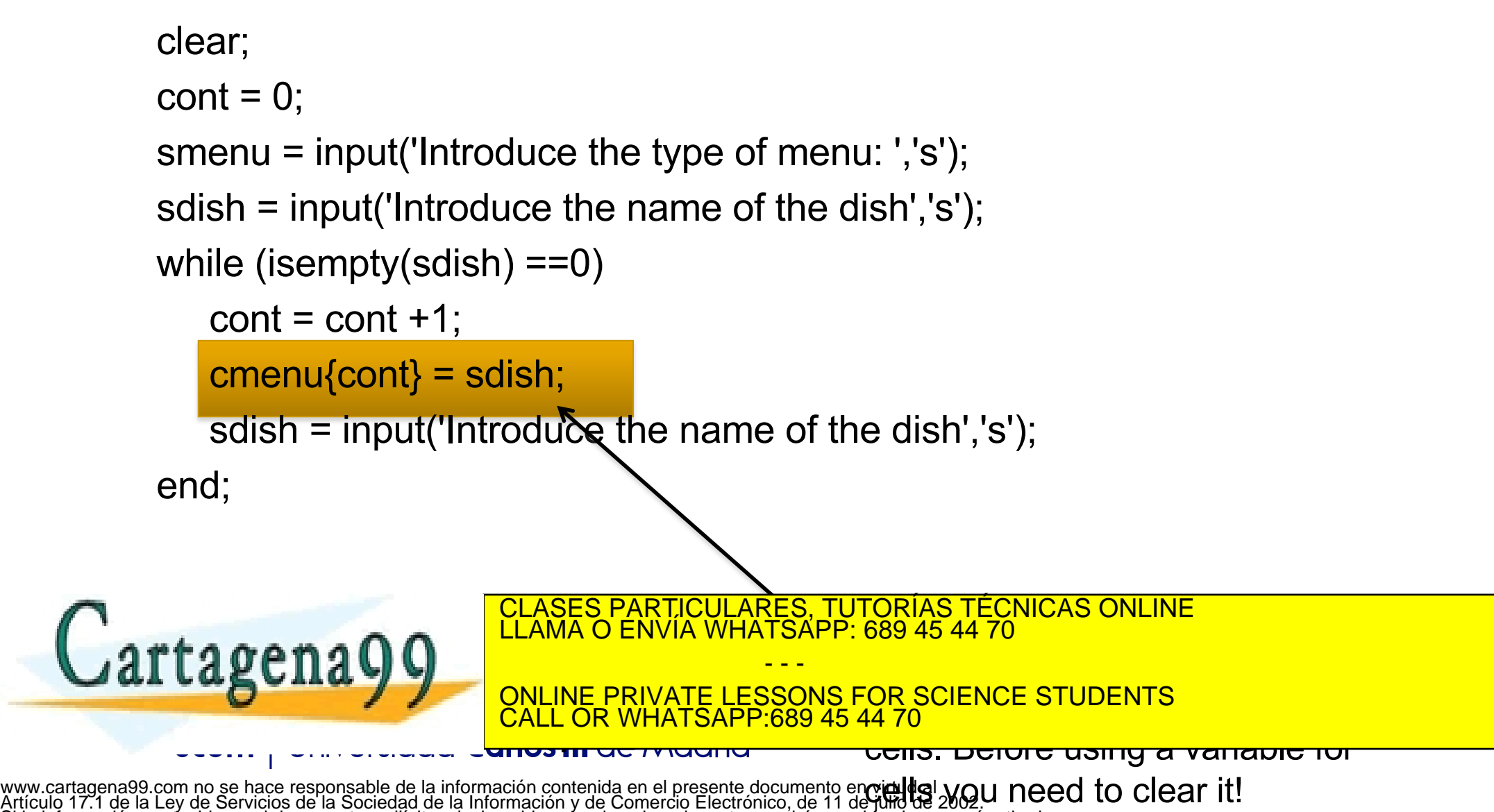

Si la información contenida en el documento es ilícita o lesiona bienes o derechos de un tercero háganoslo saber y será retirada.

# Debugging

- With a bit of practice you will learn to identify the errors very quickly.
- **Remember: you learn a lot from your errors. You** don't make the same mistake twice!
- **n** Unfortunately, we have to live with errors:
	- The user introduces wrong or unexpected data
	- The file contains wrong data
	- $\Box$  …

This is why we need to create programs which produce

- - -

LLAMA O ENVIA WHATSAPP: 689 45 44 70 CLASES PARTICULARES, TUTORÍAS TÉCNICAS ONLINE

CHAL V V ONLINE PRIVATE LESSONS FOR SCIENCE STUDENTS  $\frac{1}{15}$ <u>MHATSAPP:689 45 44</u>

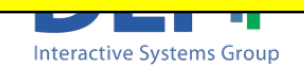

### Handling Errors and Exceptions

- An exception is an unexpected condition or an error that stops the normal program flow.
	- <sup>q</sup> *Fatal exceptions*: the execution of the program is finalized
	- <sup>q</sup> *Recoverable Exceptions*: the possibility of recovering from the error should be provided

LLAMA O ENVIA WHATSAPP: 689 45 44 70

- - -

CALL OR WHATSAPP:689 45 44 70

ONLINE PRIVATE LESSONS FOR SCIENCE STUDENTS

**Interactive Systems Group** 

 $\frac{1}{16}$ 

- **n** Examples:
	- Trying to open a file which doesn't exist
	- Divide a value by zero CLASES PARTICULARES, TUTORÍAS TÉCNICAS ONLINE

### Handling Errors and Exceptions

- **n** It is important to control the execution of the program and include error checking to ensure reliable operation under all conditions.
	- <sup>q</sup> Create a program structure which **prevents exception** to happen
	- <sup>q</sup> Create a program structure which **correctly handle**  errors

- - -

<u>MHATSAPP:689 45 44</u>

ONLINE PRIVATE LESSONS FOR SCIENCE STUDENTS

17

**□ Try-catch** <sup>q</sup> lasterr

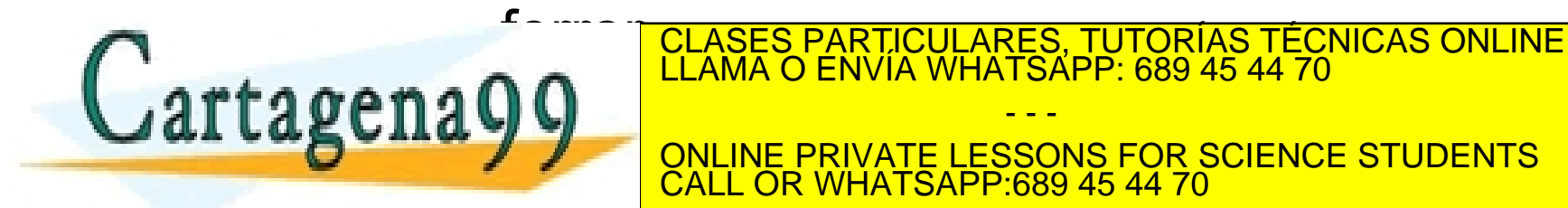

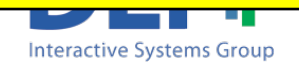

```
Program Structure
```

```
file = input('Introduce the file name', 's');
[mydata, verr] = readMydata(file);
if strcmp(verr,'ok')
     …
     \lceilrdo, verr\rceil = computeRdo(info1, info2);
     if strcmp(verr,'ok')
     …
     end;
end
if strcmp(verr,'ok')
     disp ('Program finishes without errors');
elsif strcmp(verr,'errAccess')
     disp ('Error when accessing a file');
elsif strcmp(verr,'errComputing')
      ...
end
```
Programmers like to include some extra parameters in functions in order to retrieve information about their correct execution

```
function [data, verr] = readMydata(filename)
\text{verr} = \text{ok}':
…
if …
```

```
verr = 'errAccess';
```
function [rdo, **verr**] = computeRdo(var1, var2)  $\text{verr} = \text{'ok}'$ :

```
if (var2 == 0) || (var1 == 0)\text{verr} = \text{fercomputing};
```
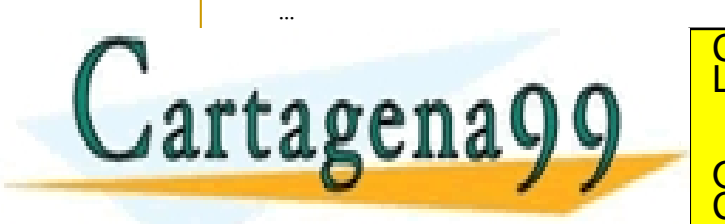

<u>CLASES PARTICULARES, TUTORÍAS TÉCNICAS ONLINE</u> LLAMA O ENVÍA WHATSAPP: 689 45 44 70

…

…

. CALL OR WHATSAPP:689 45 44 70 ONLINE PRIVATE LESSONS FOR SCIENCE STUDENTS

- - -

### Managing Exceptions

#### **try**

Statements that might generate the exception

**catch** MException

Actions to manage the exception (examine error,

attent to recover, or clean up and abort)

**end**

- **F** If no errors are encountered, MATLAB skips the catch block
- **n** If any error of the try statements fail, MATLAB immediately exits the *try* block, leaving any remaining statements in that block unexecuted, and enters the catch block.
- $\blacksquare$  When a variable name is specified in the catch statement (ME), the variable is used to store information about the error that can be useful in determining what happened and how to proceed CLASES PARTICULARES, TUTORÍAS TÉCNICAS ONLINE

LLAMA O ENVIA WHATSAPP: 689 45 44 70

- - -

CALL OR WHATSAPP:689 45 44 70

 $\frac{1}{10}$ 

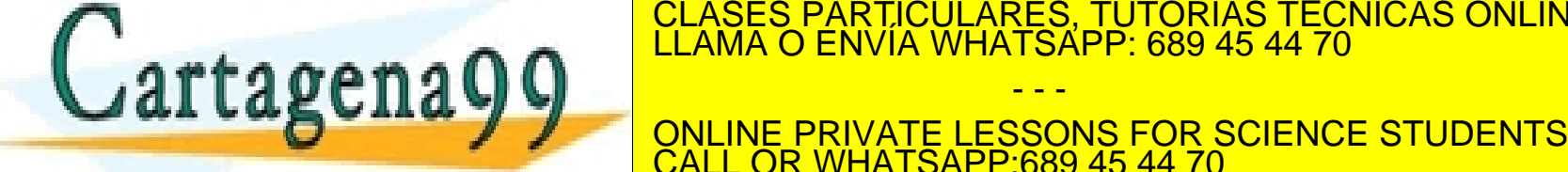

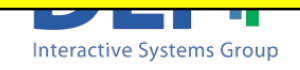

### Managing Exceptions: try-catch Example

```
try 
  fileId = fopen('myfile','r');
  dataMyFile = freqd(filed);fclose(fileId);
catch 
  disp('Error when accessing the file');
end
```
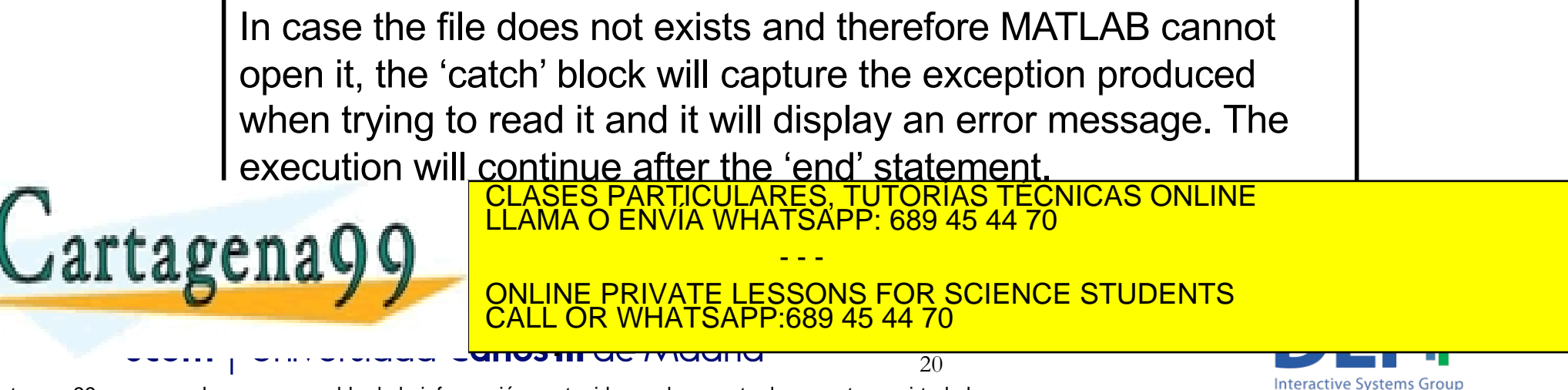

### Managing Exceptions. try-catch + var Example

```
try 
  fileId = fopen('myfile','r');
  dataMyFile = freqd(filed);fclose(fileId);
catch ME1
  disp('Error when accessing the file');
  fprintf('Data error: %s', ME1.identifier);
end
```
The information about the error is stored in the variable ME1. In this case the catch block will retrieve the identifier of the error and display it to the user.

- - -

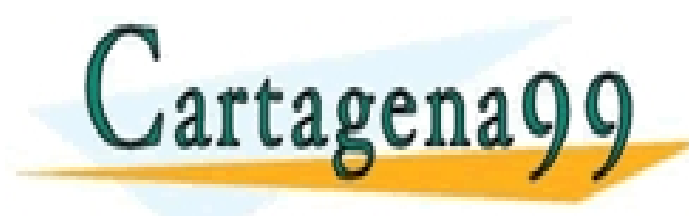

CLASES PARTICULARES, TUTORÍAS TÉCNICAS ONLINE LLAMA O ENVÍA WHATSAPP: 689 45 44 70

 $\frac{20 \times 11 \times 10 \times 11}{21} \times 100 \times 100 \times 1$ ONLINE PRIVATE LESSONS FOR SCIENCE STUDENTS CALL OR WHATSAPP:689 45 44 70

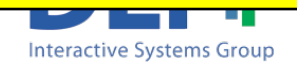

### Managing Exceptions. try-catch + rethrow Example

The information

about the error is

ME1. In this case

the catch block will

retrieve the identifier

stored in the variable

```
try 
      file = input('Introduce the file name', 's');
      data = readMvdata(file);disp('The program finished correctly.'); 
catch 
      disp('Program execution finished with errors');
End
```
of the error and function [data] = readMydata(filename) display to the user. try Then, as the error is fileId = fopen(filename,'r'); rethrow the catch in  $dataMyFile = freqd(filed);$ the main program is catch ME1 disp('Error when accessing the file'); also activated fprintf('Data error: %s', ME1.identifier); CLASES PARTICULARES, TUTORÍAS TÉCNICAS ONLINE LLAMA O ENVÍA WHATSAPP: 689 45 44 70  $\cdots$  $\cdots$ - - d e ONLINE PRIVATE LESSONS FOR SCIENCE STUDENTS CALL OR WHATSAPP:689 45 44 70 anos in de Madrid **Interactive Systems Group** www.cartagena99.com no se hace responsable de la información contenida en el presente documento en virtud al

Artículo 17.1 de la Ley de Servicios de la Sociedad de la Información y de Comercio Electrónico, de 11 de julio de 2002. Si la información contenida en el documento es ilícita o lesiona bienes o derechos de un tercero háganoslo saber y será retirada.

### Managing Error and Exceptions

 $\blacksquare$  Matlab provides some functions to manage errors and exceptions:

n  $[message, ermum] = ferror(fileId)$ 

returns the error message for the most recent file I/O operation on the specified file

 $s =$  lasterror

Last error message and related information

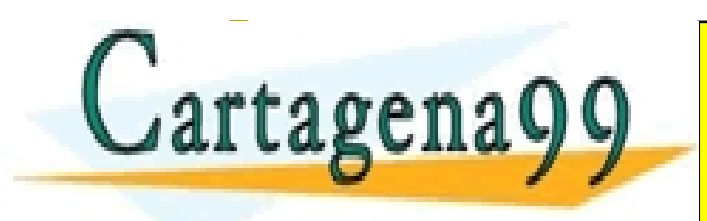

. CALL OR WHATSAPP:689 45 44 70 CLASES PARTICULARES, TUTORÍAS TÉCNICAS ONLINE LLAMA O ENVÍA WHATSAPP: 689 45 44 70 - - - ONLINE PRIVATE LESSONS FOR SCIENCE STUDENTS

# Bibliography

### More information about handling errors and exceptions:

http://www.mathworks.com/help/techdoc/ref/f16-42340.html#f16-7291

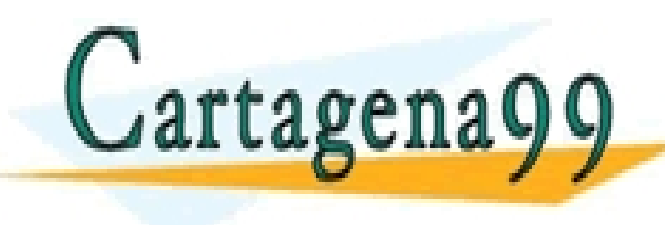

- - - ONLINE PRIVATE LESSONS FOR SCIENCE STUDENTS CALL OR WHATSAPP:689 45 44 70

CLASES PARTICULARES, TUTORÍAS TÉCNICAS ONLINE LLAMA O ENVÍA WHATSAPP: 689 45 44 70

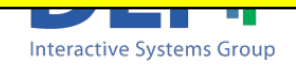